## **Список цитированных источников**

1. Игнатюк, В. И.Строительная механика. Статика и устойчивость стержневых систем : учеб.-метод. пособие // В. И. Игнатюк, В. В. Тур / Брест. гос. техн. ун-т. - Брест : БрГТУ,  $2022. - 236$  c.

2. Бекиш, Е. О. К определению усилий в круговых трехшарнирных арках, нагруженных вертикальными распределенными по параболической зависимости нагрузками / Е. О. Бекиш, А. В. Крук // Сб. конкурс. науч. работ студ. и магистр. / Брест. гос. техн. ун-т. – Брест, 2022.

УДК 624.151.5 *Аношко-Мостовой Е. А., Забавко А. А. Научный руководитель: ст. преподаватель Бочарова Н. В.*

## **РАСЧЕТ МОНОЛИТНОЙ ФУНДАМЕНТНОЙ ПЛИТЫ В ПРОГРАММНОМ КОМПЛЕКСЕ «ЛИРА-САПР»**

При расчете конструкций на упругом основании возникают проблемы учета распределительных свойств основания, которые игнорируются в простейшем случае винклерова основания. Большинство реальных грунтов обладает распределительной способностью, когда, в отличие от винклеровой расчетной схемы, в работу вовлекаются не только непосредственно нагруженные части основания, но и примыкающие к ним области ненагруженного грунта. Следовательно, для учета распределительной способности основания необходимо, вопервых, использовать модели основания, отличные от винклеровой, и, вовторых, ввести в расчетную схему те части основания, которые расположены за пределами фундаментной конструкции [1].

На сегодняшний день известны десятки предложений по совершенствованию механической модели грунтового основания, но, по-видимому, следующим по простоте математической постановки задачи после винклеровой модели шагом явилась разработка модели упругого основания с двумя коэффициентами постели (рисунок 1). Модель основания с двумя коэффициентами постели позволяет учитывать распределительную способность грунта. В этой модели z-образные абсолютно жесткие элементы соединены с землей совокупностью пружин, являющихся дискретным аналогом коэффициента *C<sup>1</sup>* (характеризующего жесткость основания на сжатие), тогда как пружины, расположенные между соседними z-образными элементами, служат дискретным аналогом коэффициента *C<sup>2</sup>* (характеризующего жесткость основания на сдвиг)

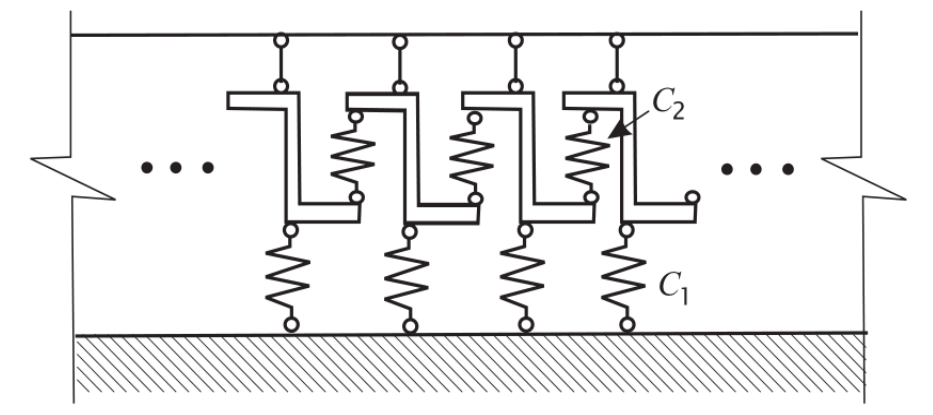

*Рисунок 1 – Модель основания с двумя коэффициентами постели C1, C<sup>2</sup>*

Целью исследовательской работы является разработка алгоритма выполнения расчета монолитной фундаментной плиты в программном комплексе «ЛИ-РА-САПР» на упругом основании с двумя коэффициентами постели.

Программный комплекс «ЛИРА-САПР» – многофункциональный программный комплекс для проектирования и расчета строительных конструкций различного назначения на статические (силовые и деформационные) и динамические воздействия. Реализованный метод расчета – метод конечных элементов (МКЭ), после получения усилий имеется возможность выполнить армирование сечений железобетонных и сталежелезобетонных конструкций [2; 3].

Приняты следующие характеристики конструкции для исследования: фундаментная плита размерами 12 х 15 метров и толщиной 0,5 метра, с конструктивным вырезом размерами 5 х 4,5 метров.

Сбор нагрузок на фундаментную плиту выполнили в соответствии с требованиями ТКП EN [4]:

– постоянное воздействие: собственный вес конструкции, нагрузка от колонн, стен, полов;

– снеговые и ветровые нагрузки приняты по ТКП EN [5; 6] для соответствующего района и с учетом размеров, формы и динамических свойств сооружения.

Алгоритм расчета фундаментной плиты на упругом основании в программном комплексе «ЛИРА-САПР» включает следующее шаги:

1. Формируется плита заданных размеров на вкладке «Генерация плиты».

2. Задается жесткость для фундаментной плиты как для пластины (*E*, *v*, *H*, *Ro*), прикладывается на элементы пластины распределенная нагрузка.

3. Подключается модель грунта к файлу, используя инструмент «ГРУНТ», на вкладке подключения задаются наиболее актуальные нормы; учитывается вес грунта выше отметки приложения нагрузки. В методе расчёта коэффициентов *C1*, *C2* выбирается модифицированная модель Пастернака «Метод 3». «Метод 3» носит экспериментальный характер и основывается на инженерном опыте в предположении о том, что модуль деформации грунта увеличивается по глубине. Этот метод в какой-то мере устраняет недостатки первых двух. У «Метода 1» – это невозможность учесть нарастание модуля деформации грунта по глубине, что приводит к завышенным значениям осадок, а, следовательно, и заниженным значения коэффициента постели *C1*. Недостаток «Метода 2» заключается в том, что в местах резкого изменения величин приложенных нагрузок коэффициент постели *C<sup>1</sup>* также испытывает резкий скачок, что не верно. Этот недостаток сохраняется даже при использовании нарастающего по глубине модуля деформации грунта.

4. Задаются характеристики грунтов, слагающих основание (в столбце «Вода» указываются буквой «W» все водонасыщенные слои грунта, которые имеют вес именно в водонасыщенном состоянии) (рисунок 2).

5. Создается сеть, на которой размещаются скважины в соответствующих инженерно-геологическим изысканиям точках, а также габариты соседних зданий с заданной на грунт средней нагрузкой от здания (рисунок 3а).

| ÷                      | 咱<br>E<br>高設<br>$\boldsymbol{\mathsf{x}}$<br>L<br>y,<br>Характеристики грунтов |            |                                 |   |                                   |                         |                                                                  |                                                      |      |                      |   |                                                     |                                               |                                                 |                                                |
|------------------------|--------------------------------------------------------------------------------|------------|---------------------------------|---|-----------------------------------|-------------------------|------------------------------------------------------------------|------------------------------------------------------|------|----------------------|---|-----------------------------------------------------|-----------------------------------------------|-------------------------------------------------|------------------------------------------------|
|                        | A                                                                              | B          |                                 | D |                                   |                         | G                                                                | н                                                    |      | J                    | κ |                                                     | M                                             | N                                               | $\mathbf{o}$                                   |
| $\mathbf{r}$<br>4<br>5 | Номер Усл.                                                                     | ИГЭ обозн. | Наименование   Цвет  <br>грунта |   | Модуль<br>деформации.<br>$KHM++2$ | Коэффициент<br>Пуассона | Удельный<br>вес грунта.<br>$\kappa H / M^{\star}$ <sup>2</sup> 3 | Коэффициент<br>перехода<br>ко 2 модулю<br>деформации | доли | Природная Показатель |   | Коэффициент<br>Влажность, текучести Вода пористости | Удельное<br>сцепление.<br>$\kappa$ H/ $M$ **2 | <b>Yron</b><br>внутреннего напряжени<br>трения. | Предельно<br>растяжения<br>$\kappa$ H/ $M$ **2 |
| 6                      |                                                                                |            | Суглинок                        |   | 9156                              | 0.35                    | 17.152                                                           |                                                      | 0.05 | 0.2                  |   | 0.7                                                 | 4.90332                                       | 16                                              | 0.98066                                        |
|                        |                                                                                |            | Суглинок без W                  |   | 8059                              | 0.35                    | 17.932                                                           |                                                      | 0.25 | 0.3                  |   | 0.72                                                | 5.986                                         | 22                                              | 0.19613                                        |
| 8                      |                                                                                |            | Суглинок с W                    |   | 8059                              | 0.35                    | 10.025                                                           |                                                      | 0.26 | 0.3W                 |   | 0.72                                                | 5.986                                         | 22                                              | 1.5690                                         |
| 9                      |                                                                                |            | Песок                           |   | 17965                             | 0.3                     | 10.3384                                                          |                                                      | 0.17 |                      | W | 0.68                                                | 0.101                                         | 30                                              | 3.9226                                         |
| 10<br>$\overline{44}$  |                                                                                |            | Глина                           |   | 10035                             | 0.42                    | 9.5588                                                           |                                                      | 0.02 | 0.5W                 |   | 0.8                                                 | 20                                            | 16                                              | 9.8066                                         |

*Рисунок 2 – Характеристики грунтов по данным инженерно-геологических изысканий*

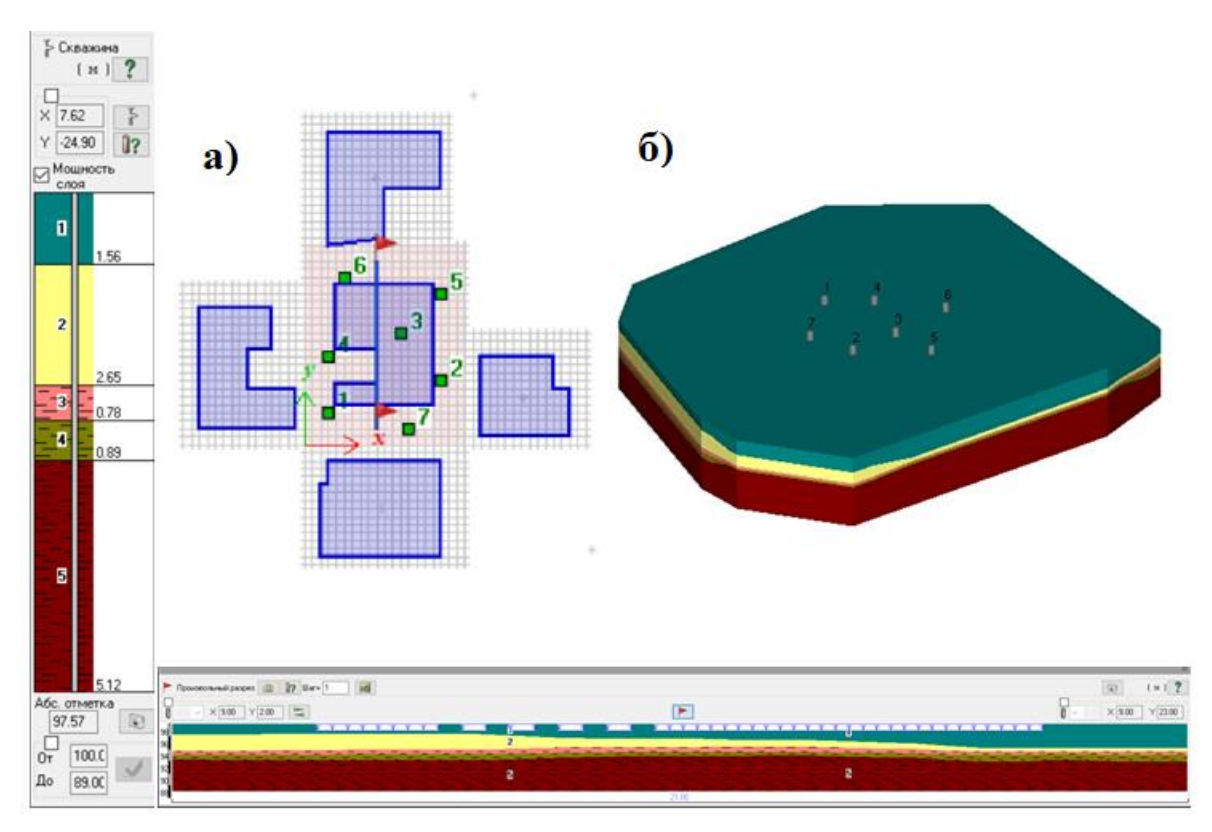

*а – расположение скважин и соседних зданий, б – построенная автоматически модель грунта Рисунок 3 – Результаты работы инструмента «ГРУНТ»*

6. Располагается фундаментная плита на сформированную автоматически модель грунта (рисунок 3б), задаются предварительно для первой итерации коэффициенты постели *С<sup>1</sup>* и *С2*.

7. Плита фиксируется в направлении горизонтальных перемещений. Это выполняется несколькими способами, например, назначаются связи в каждом узле, но при этом мы получим не совсем верную схему напряжений, а также потеряем мембранную группу усилий. Как один из вариантов: назначаются связи в крайних узлах, но таким образом можно вызвать концентрацию напряжений в этих узлах. Воспользуемся другим методом, а именно, введением упругих связей по контуру плиты (вводится конечный элемент 56 на крайние узлы расчетной схемы фундаментной плиты).

8. Выполняем расчёт фундаментной плиты на упругом основаниии, далее в окне анализа получаем эпюру напряжений *Rz* – это напряжения под подошвой

фундамента от приложенных нагрузок (рисунок 4), и теперь нам необходимо передать эти нагрузки в модуль «ГРУНТ», для этого необходимо активировать кнопку «отпор грунта», которая находится на вкладке инструменты, повторяем расчет уже с учетом усилий от грунта, повторяем итерации до тех пор, пока коэффициенты постели соседних итераций не будут удовлетворять заданной точности решения задачи (рисунок 5а, б).

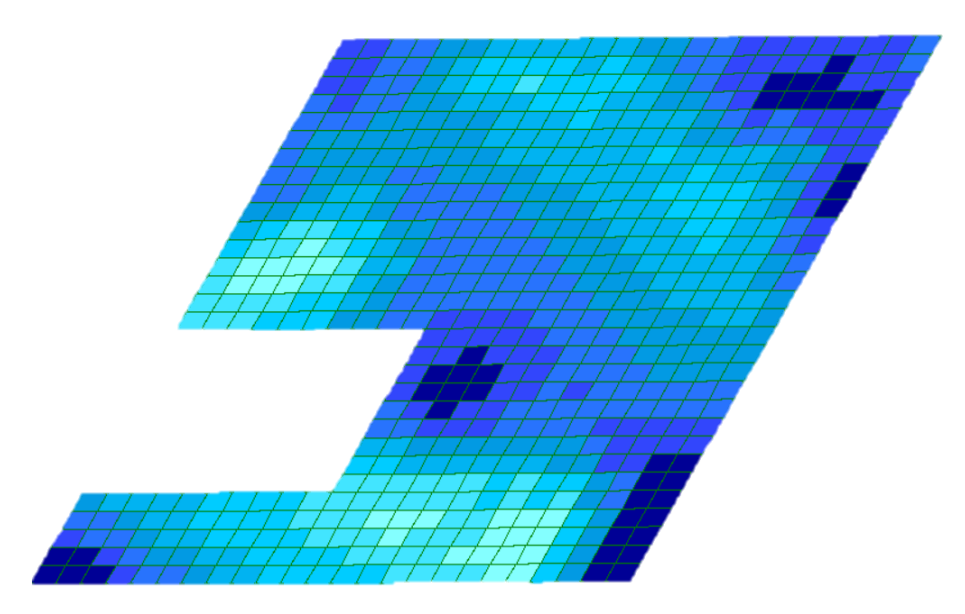

*Рисунок 4 – Эпюра напряжений под подошвой фундамента от приложенных нагрузок (Rz)*

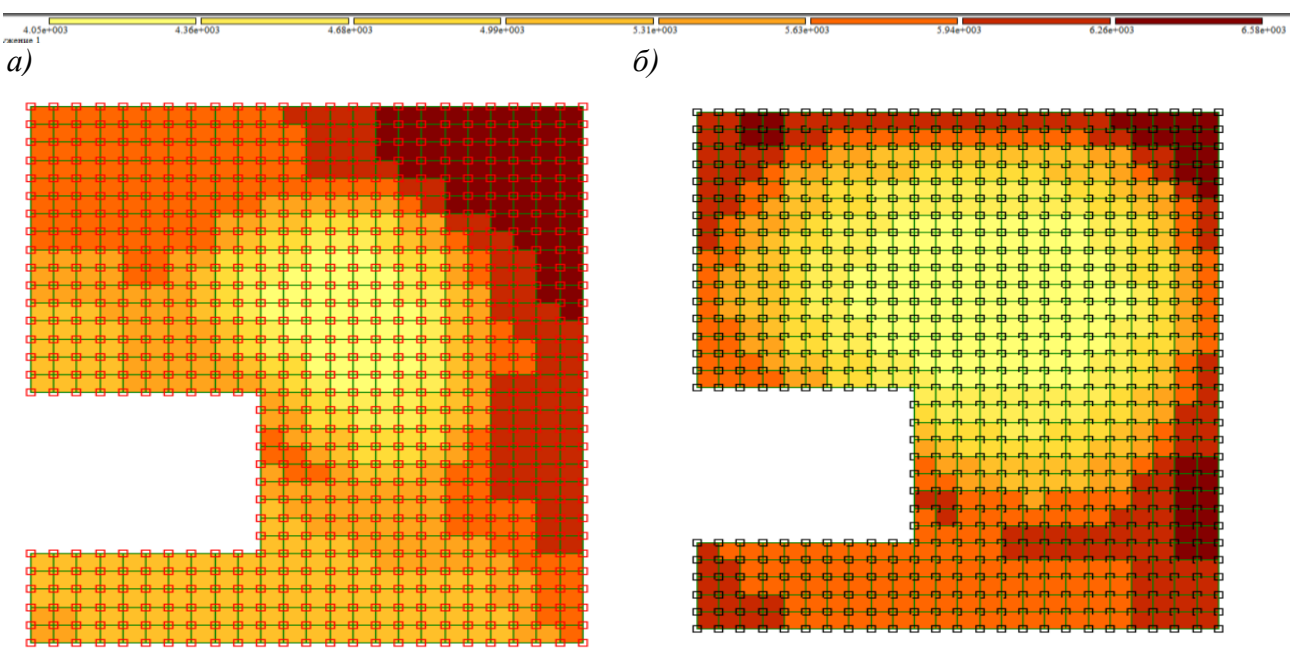

*а – первая итерация, б – третья итерация Рисунок 5 – Эпюра коэффициента постели С1z, кН/м3* 

9. После получения усилий и перемещений плиты, удовлетворяющих всем требованиям, переходим к этапу армирования фундаментной плиты. На вкладке конструирование имеется возможность проанализировать площади армирования. Для нижней арматуры вдоль осей Х и Y армирование представлено на рисунке 6, аналогично получается армирование и в верхней зоне фундаментной плиты, для колонн при необходимости выполняется расчет на продавливание.

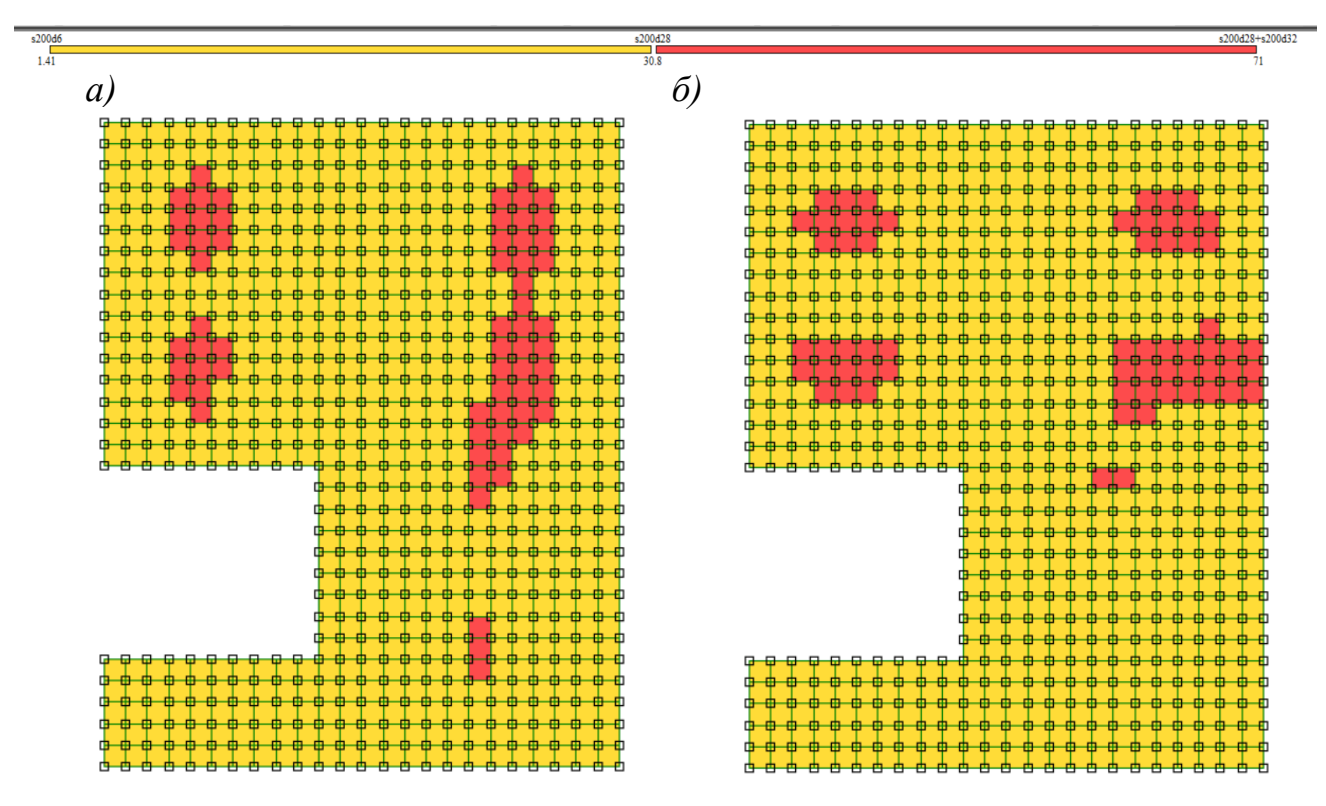

 $a$  – нижняя в направлении по оси X,  $\delta$  – нижняя в направлении по оси Y Рисунок 6 – Армирование фундаментной плиты (дополнительная арматура 32 шаг 200 мм)

В ходе выполнения данной исследовательской работы была реализована методика расчета фундаментной плиты на упругом основании с учетом двух коэффициентов постели  $C_1$ ,  $C_2$  модифицированная (модель Пастернака) в программном комплексе «ЛИРА-САПР», включающая в себя теоретические указания по некоторым особенностям создания модели грунта (модуль «ГРУНТ») и совместной работы фундаментной плиты и упругого основания.

## Список цитированных источников

1. Расчетные модели сооружений и возможности их анализа / под ред. А. В. Перельмутер, В. И. Сливкер. – М.: ДМК, 2009. – 596 с.

2. Введение в программный комплекс Лира 10.4: учебное пособие / О. А. Ковальчук [и др.]; М-во образования Российской Федерации. - Москва: НИУ МГСУ, 2015. - 185 с.

3. ПК ЛИРА, версия 9. Программный комплекс для расчета и проектирования конструкций: справочно-теоретическое пособие / под ред. Академика АИН Украины А. С. Городецкого [и др.]. – Киев, 2003. – 434 с.

4. Еврокод. Основы проектирования строительных конструкций: ТКП EN 11990-2011. -М.: МАиС. 2012.

5. Воздействие на конструкции. Ч. 1-3. Общие воздействия. Снеговые нагрузки: ТКП EN 1991-1-3 – Минск: Министерство архитектуры и строительства Республики Беларусь, 2009. –  $52c$ 

6. Воздействие на конструкции. Общие воздействия. Ч. 1-4. Ветровые воздействия: ТКП EN 1991-1-4 - Минск: Министерство архитектуры и строительства Республики Беларусь,  $2009. - 120$  c.